# **PyBEC Documentation**

**pybec**

**Nov 06, 2021**

# **CONTENTS:**

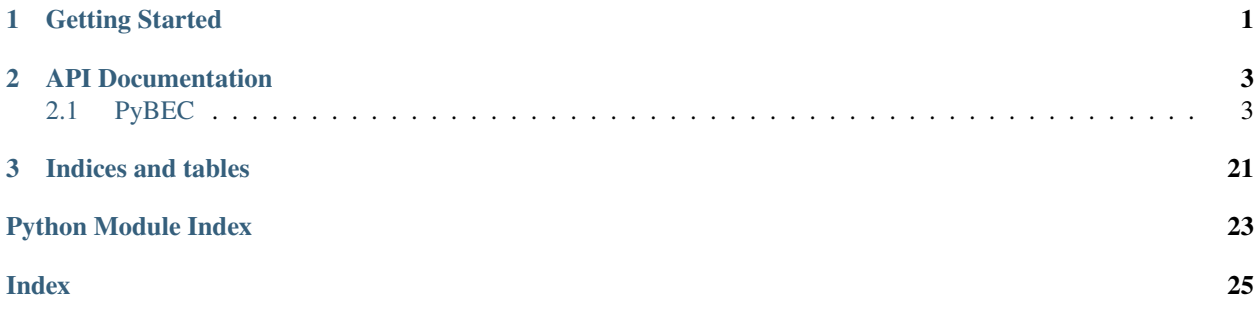

### **CHAPTER**

# **ONE**

# **GETTING STARTED**

<span id="page-4-0"></span>This page details how to get started with PyBEC.

### **CHAPTER**

**TWO**

# **API DOCUMENTATION**

### <span id="page-6-3"></span><span id="page-6-1"></span><span id="page-6-0"></span>**2.1 PyBEC**

PyBEC Python package for extracting and manipulating Born Effective Charges from QuantumEspresso Output

#### **Modules**

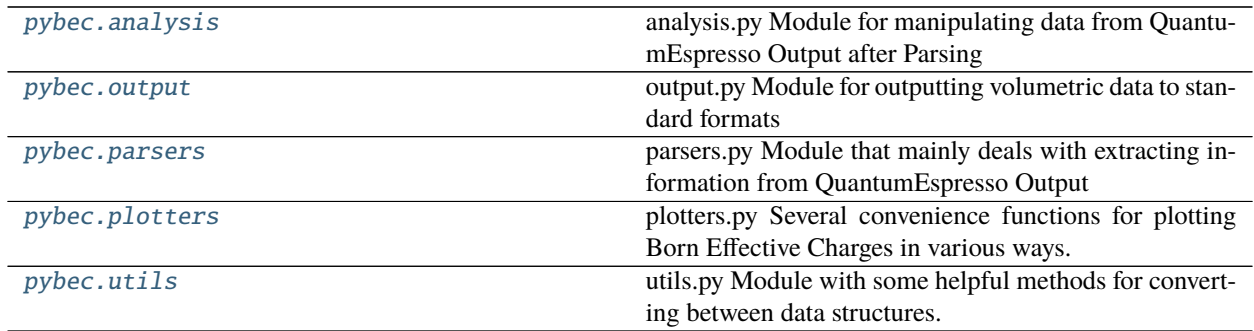

### <span id="page-6-2"></span>**2.1.1 pybec.analysis**

analysis.py Module for manipulating data from QuantumEspresso Output after Parsing

Contains all functions for calculating Born Effective Charges

### **Functions**

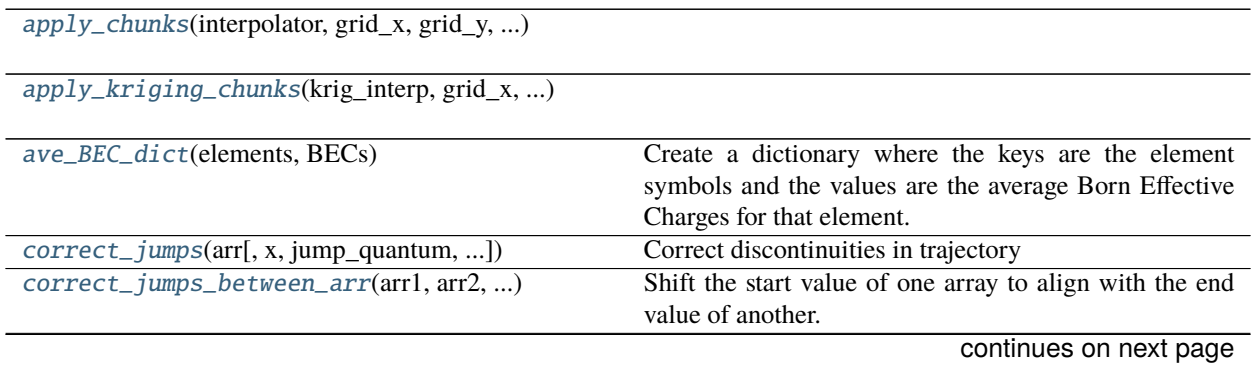

<span id="page-7-1"></span>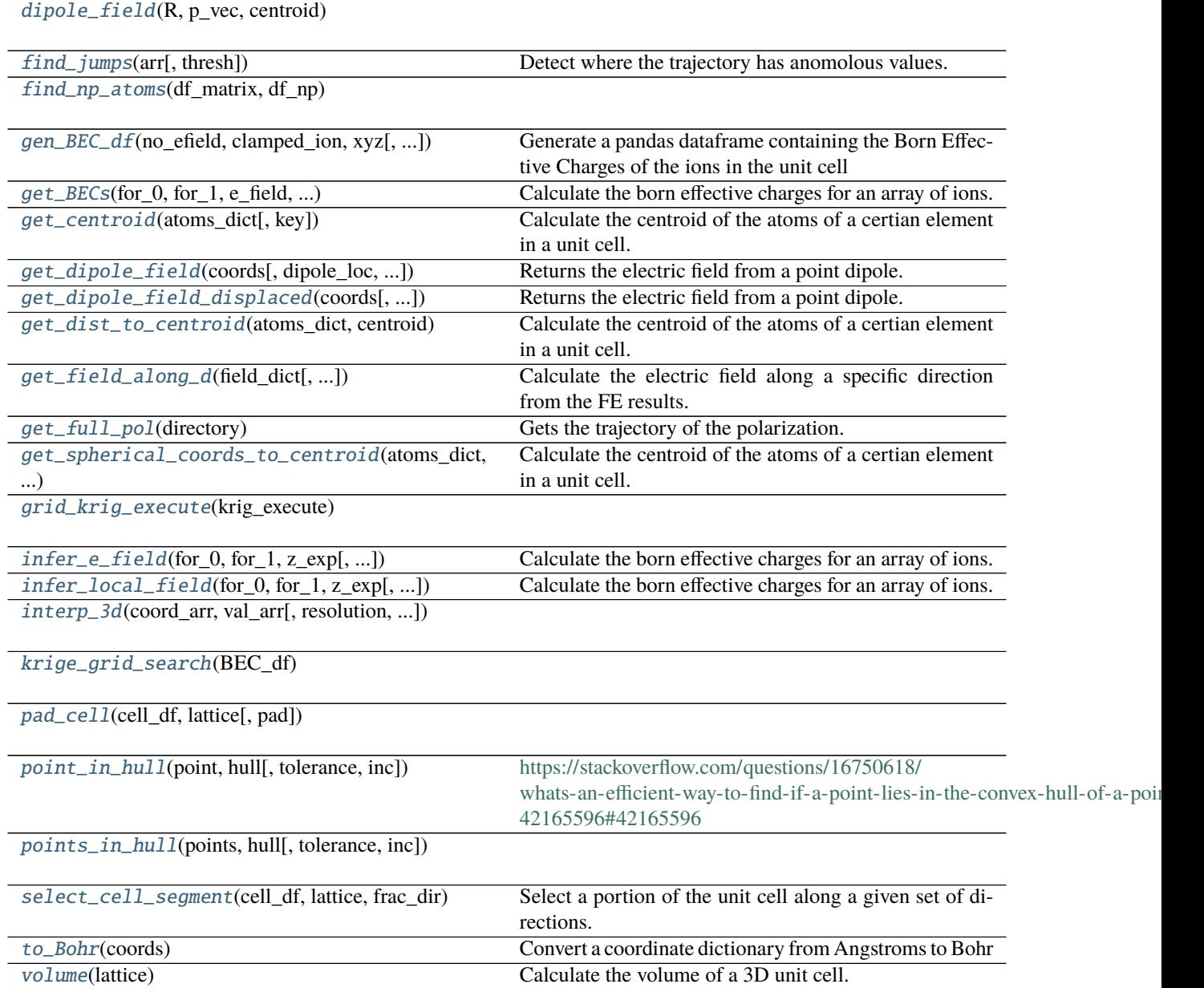

#### Table 2 – continued from previous page

### **pybec.analysis.apply\_chunks**

<span id="page-7-0"></span>pybec.analysis.apply\_chunks(*interpolator*, *grid\_x*, *grid\_y*, *grid\_z*)

#### <span id="page-8-4"></span>**pybec.analysis.apply\_kriging\_chunks**

<span id="page-8-0"></span>pybec.analysis.apply\_kriging\_chunks(*krig\_interp*, *grid\_x*, *grid\_y*, *grid\_z*, *chunksize=None*)

#### **pybec.analysis.ave\_BEC\_dict**

#### <span id="page-8-1"></span>pybec.analysis.ave\_BEC\_dict(*elements*, *BECs*)

Create a dictionary where the keys are the element symbols and the values are the average Born Effective Charges for that element.

#### **pybec.analysis.correct\_jumps**

<span id="page-8-2"></span>pybec.analysis.correct\_jumps(*arr*, *x=None*, *jump\_quantum=None*, *jump\_threshold=10.0*) Correct discontinuities in trajectory

Either corrects using a best guess to align the slope at the discontinuity with the slope on either side of the discontinuity or using a specified jump size. An integer multiple of this jump is added to the trajectory after the discontinuity to match it closely with the trajectory before.

#### **Parameters**

- **arr** (*numpy.ndarray*) Nx0 array of values in the trajectory of some variable.
- **x** (*numpy.ndarray, optional, default=None*) Nx0 array defining the spacing between values in the trajectory for calculation of slope. If None, a uniform spacing of 1 is assumed.
- **jump** quantum (*float, optional, default=None*) This optionally forces the correction added post-discontinuity to be an integer multiple of this jump\_quantum size.
- **jump\_threshold** (*float, optional, default=10.*) Sets the sensitivity for detecting jumps. Larger value increases sensitivity and will try to correct smaller jumps.

**Returns** Nx0 array of original values, with jumps corrected.

**Return type** np.ndarray

#### **pybec.analysis.correct\_jumps\_between\_arr**

<span id="page-8-3"></span>pybec.analysis.correct\_jumps\_between\_arr(*arr1*, *arr2*, *jump\_quantum*)

Shift the start value of one array to align with the end value of another.

#### **Parameters**

- **arr1** (*numpy.ndarray*) Nx0 array of values in the trajectory of some variable.
- **arr2** (*numpy.ndarray*) Mx0 array of values in the trajectory of some variable. The function will shift all values in this array such that its start aligns with the end of arr1.
- **jump\_quantum** (*float*) The shift added to arr2 will be an integer multiple of this jump\_quantum size.

**Returns** Mx0 array of shifted arr2 values.

#### **Return type** np.ndarray

#### <span id="page-9-4"></span>**pybec.analysis.dipole\_field**

<span id="page-9-0"></span>pybec.analysis.dipole\_field(*R*, *p\_vec*, *centroid*)

#### **pybec.analysis.find\_jumps**

<span id="page-9-1"></span>pybec.analysis.find\_jumps(*arr*, *thresh=10*)

Detect where the trajectory has anomolous values.

**Parameters arr** (*numpy.ndarray*) – Nx0 array of values to check for outliers

**Returns** Array of indices in which input array has a value larger than thresh

**Return type** np.ndarray

#### **pybec.analysis.find\_np\_atoms**

<span id="page-9-2"></span>pybec.analysis.find\_np\_atoms(*df\_matrix*, *df\_np*)

#### **pybec.analysis.gen\_BEC\_df**

<span id="page-9-3"></span>pybec.analysis.gen\_BEC\_df(no\_efield, clamped\_ion, *xyz*, *e\_field=0.001*, *e\_field\_direction=[0, 0, 1]*, *add\_forces=False*)

Generate a pandas dataframe containing the Born Effective Charges of the ions in the unit cell

#### **Parameters**

- **no\_efield** (*string*) File path of QE output file containing the polarization with no applied electric field
- **clamped\_ion** (*string*) File path of QE output file containing the polarization with applied electric field but ions clamped in place
- **xyz** (*string*) File path of .xyz formatted coordinates of unit cell
- **e\_field** (*float, optional, default=0.001*) Electric field strength in au.
- **e\_field\_direction** (*list, optional, default=[0, 0, 1]*) Vector of the electric field direction. In positive z-direction by default
- **add\_forces** (*bool, optional, default=False*) If True, include the forces on the ions before and after electric field applied to the output dataframe

**Returns** Dataframe of ionic coordinates and Born effective charges. Columns are ["Element", "X", "Y", "Z", "BEC"], with optional "Force0", "Force1".

**Return type** pandas.Dataframe

#### <span id="page-10-3"></span>**pybec.analysis.get\_BECs**

<span id="page-10-0"></span>pybec.analysis.get\_BECs(*for\_0*, *for\_1*, *e\_field*, *e\_field\_direction*) Calculate the born effective charges for an array of ions.

#### **Parameters**

- **for\_0** (*dict*) Ionic forces in zero field in a dictionary where the keys are the element symbols and the values are the numpy force array for all atoms of that element.
- **for\_1** (*dict*) Ionic forces in applied efield but with clamped ions in a dictionary formatted like for\_0.
- **e\_field** (*float*) The magnitude of the applied electric field.
- **e\_field\_direction** (*list*) The 3D vector direction of the efield. Ex: [0,0,1] is an electric field in the positive z-direction.

#### **pybec.analysis.get\_centroid**

<span id="page-10-1"></span>pybec.analysis.get\_centroid(*atoms\_dict*, *key='all'*)

Calculate the centroid of the atoms of a certian element in a unit cell.

#### **Parameters**

- **atoms\_dict** (*dict*) dictionary of atomic coordinates in Angstroms, where the keys are the element symbols and the values are the numpy coordinate array for all atoms of that element.
- **key** (*str*) the symbol of the element you would like to calculate the centroid for. If 'all' is given, the centroid of the entire unit cell will be computed.

**Returns** a numpy array of the x,y, and z coordinates (in Angstroms) of the centroid.

**Return type** numpy.ndarray

#### **pybec.analysis.get\_dipole\_field**

<span id="page-10-2"></span>pybec.analysis.get\_dipole\_field(*coords*, *dipole\_loc=[0, 0, 0]*, *p\_vec=[0, 0, 1]*, *p=1*, *is\_angstrom=True*) Returns the electric field from a point dipole.

#### **Parameters**

- **coords** (*dict*) Dictionary of atomic coordinates, where the keys are the element symbols, and the values are the numpy coordinate array for all atoms of that element.
- **dipole\_loc** (*list or numpy.ndarray*) The 3D coordinates of the dipole location. Ex: dipole  $loc=get$  centroid(coords, key='Ag')
- **dipole loc** (*list or numpy.ndarray*) The 3D coordinates of the dipole location. Ex: dipole\_loc=get\_centroid(coords, key='Ag')
- **is\_angstrom** (*bool, optional, default : True*) Indicates whether the input atomic coordinates are in Angstroms (if False, Bohr is assumed)

**Returns field** – Electric field at atomic locations in a dictionary with same format as coords.

#### **Return type** dict

#### <span id="page-11-3"></span>**pybec.analysis.get\_dipole\_field\_displaced**

<span id="page-11-0"></span>pybec.analysis.get\_dipole\_field\_displaced(*coords*, *dipole\_loc=[0, 0, 0]*, *p\_vec=[0, 0, 1]*, *q=1*, *d=0.1*,

*is\_angstrom=True*)

Returns the electric field from a point dipole.

#### **Parameters**

- **coords** (*dict*) Dictionary of atomic coordinates, where the keys are the element symbols, and the values are the numpy coordinate array for all atoms of that element.
- **dipole\_loc** (*list or numpy.ndarray*) The 3D coordinates of the dipole location. Ex: dipole  $loc=get$  centroid(coords, key='Ag')
- **is\_angstrom** (*bool, optional, default : True*) Indicates whether the input atomic coordinates are in Angstroms (if False, Bohr is assumed)

**Returns field** – Electric field at atomic locations in a dictionary with same format as coords.

**Return type** dict

#### **pybec.analysis.get\_dist\_to\_centroid**

#### <span id="page-11-1"></span>pybec.analysis.get\_dist\_to\_centroid(*atoms\_dict*, *centroid*)

Calculate the centroid of the atoms of a certian element in a unit cell.

#### **Parameters**

- **atoms\_dict** (*dict*) Dictionary of atomic coordinates in Angstroms, where the keys are the element symbols and the values are the numpy coordinate array for all atoms of that element.
- **centroid** (*str*) Numpy array of the x,y, and z coordinates (in Angstroms) of the centroid.
- **Returns** Dictionary of the distances of each ion in unit cell to the specified centroid. The keys are the element symbols and the values are numpy.ndarrays of the distances for each ion.

**Return type** dict

#### **pybec.analysis.get\_field\_along\_d**

#### <span id="page-11-2"></span>pybec.analysis.get\_field\_along\_d(*field\_dict*, *sub\_mean\_field=False*, *e\_field=0.25*, *e\_field\_direction=[0, 0, 1]*)

Calculate the electric field along a specific direction from the FE results.

#### **Parameters**

- **field\_dict** (*dict*) Electric field at atomic locations in a dictionary where the keys are the element symbols and the values are the numpy array of the electric field for all atoms of that element.
- **sub\_mean\_field** (*bool, optional*) If set, the external applied field is subtracted from the calculated fields, meaning that only the local field disturbance caused by the inclusion will be plotted. Defaults to False.
- **e\_field** (*float*) The magnitude of the applied electric field in V/m.
- **e\_field\_direction** (*list*) The 3D vector direction of the efield. Ex: [0,0,1] is an electric field in the positive z-direction.
- **Returns field** Electric field magnitude along the specified direction at atomic locations in a dictionary with same format as field\_dict.

#### <span id="page-12-4"></span>**Return type** dict

#### **pybec.analysis.get\_full\_pol**

#### <span id="page-12-0"></span>pybec.analysis.get\_full\_pol(*directory*)

Gets the trajectory of the polarization.

- **Parameters directory** (*str*) The path to a directory containing all of the output files to parse for polarization data.
- **Returns** Nx2 array with the first column containing the time and second column containing the overall polarization. Duplicate timesteps are removed during processing.

**Return type** numpy.ndarray

#### **pybec.analysis.get\_spherical\_coords\_to\_centroid**

<span id="page-12-1"></span>pybec.analysis.get\_spherical\_coords\_to\_centroid(*atoms\_dict*, *centroid*)

Calculate the centroid of the atoms of a certian element in a unit cell.

#### **Parameters**

- **atoms\_dict** (*dict*) Dictionary of atomic coordinates in Angstroms, where the keys are the element symbols and the values are the numpy coordinate array for all atoms of that element.
- **centroid** (*str*) Numpy array of the x,y, and z coordinates (in Angstroms) of the centroid.

#### **Returns**

- **r** (*dict*) Dictionary of the distances of each ion in unit cell to the specified centroid. The keys are the element symbols and the values are numpy.ndarrays of the distances for each ion.
- **phi** (*dict*) Dictionary of the polar angle of each ion in unit cell with reference to an origin at the specified centroid.
- **theta** (*dict*) Dictionary of the azimuthal angle of each ion in unit cell with reference to an origin at the specified centroid.

#### **pybec.analysis.grid\_krig\_execute**

<span id="page-12-2"></span>pybec.analysis.grid\_krig\_execute(*krig\_execute*)

#### **pybec.analysis.infer\_e\_field**

<span id="page-12-3"></span>pybec.analysis.infer\_e\_field(*for\_0*, *for\_1*, *z\_exp*, *e\_field\_direction=[0, 0, 1]*) Calculate the born effective charges for an array of ions.

#### **Parameters**

- **for\_0** (*dict*) Ionic forces in zero field in a dictionary where the keys are the element symbols and the values are the numpy force array for all atoms of that element.
- **for\_1** (*dict*) Ionic forces in applied efield but with clamped ions in a dictionary formatted like for\_0.
- **z\_exp** (*dict*) Expected born effective charge for each element type from a matrix-only calculation. Keys are element symbols, and values are expected BECs.

• **e\_field\_direction** (*list, optional, default: [0,0,1]*) – The 3D vector direction of the efield. Ex: [0,0,1] is an electric field in the positive z-direction.

#### <span id="page-13-6"></span>**pybec.analysis.infer\_local\_field**

<span id="page-13-0"></span>pybec.analysis.infer\_local\_field(*for\_0*, *for\_1*, *z\_exp*, *e\_ext=0.001*, *e\_field\_direction=[0, 0, 1]*) Calculate the born effective charges for an array of ions.

#### **Parameters**

- **for**  $\mathbf{0}$  (*dict*) Ionic forces in zero field in a dictionary where the keys are the element symbols and the values are the numpy force array for all atoms of that element.
- **for\_1** (*dict*) Ionic forces in applied efield but with clamped ions in a dictionary formatted like for\_0.
- **z\_exp** (*dict*) Expected born effective charge for each element type from a matrix-only calculation. Keys are element symbols, and values are expected BECs.
- **e\_ext** (*float, optional, default: 0.001*) The magnitude of the applied electric field (au).
- **e\_field\_direction** (*list, optional, default: [0,0,1]*) The 3D vector direction of the efield. Ex: [0,0,1] is an electric field in the positive z-direction.

#### **pybec.analysis.interp\_3d**

<span id="page-13-1"></span>pybec.analysis.interp\_3d(*coord\_arr*, *val\_arr*, *resolution=100j*, *lattice=None*, *xlim=(0, 1)*, *ylim=(0, 1)*, *zlim=(0, 1)*, *method='linear'*, *return\_grids=False*)

#### **pybec.analysis.krige\_grid\_search**

<span id="page-13-2"></span>pybec.analysis.krige\_grid\_search(*BEC\_df* )

#### **pybec.analysis.pad\_cell**

<span id="page-13-3"></span>pybec.analysis.pad\_cell(*cell\_df*, *lattice*, *pad=0.4*)

#### **pybec.analysis.point\_in\_hull**

#### <span id="page-13-4"></span>pybec.analysis.point\_in\_hull(*point*, *hull*, *tolerance=1e-12*, *inc=False*)

[https://stackoverflow.com/questions/16750618/whats-an-efficient-way-to-find-if-a-point-lies-in-the-convex-hul](https://stackoverflow.com/questions/16750618/whats-an-efficient-way-to-find-if-a-point-lies-in-the-convex-hull-of-a-point-cl/42165596#42165596)l-of-a-point-cl/ [42165596#42165596](https://stackoverflow.com/questions/16750618/whats-an-efficient-way-to-find-if-a-point-lies-in-the-convex-hull-of-a-point-cl/42165596#42165596)

#### **pybec.analysis.points\_in\_hull**

```
pybec.analysis.points_in_hull(points, hull, tolerance=1e-12, inc=False)
```
#### <span id="page-14-4"></span>**pybec.analysis.select\_cell\_segment**

```
pybec.analysis.select_cell_segment(cell_df, lattice, frac_dir)
```
Select a portion of the unit cell along a given set of directions.

The fractional direction is a vector of coefficients for the lattice vectors of the unit cell. For lattice vectors a, b, c, a direction vector of [0.5, 1, 0.5] means that we want the cell up to 0.5a and 0.5c, with all values of b.

A negative value for direction means that we want values greater than (1 - fraction) times the lattice vector. Thus, [-0.3, 1, 1] means that we want the cell segment greater than 0.7a. [-0.3,-0.3,-0.3] would mean we want all cell positions from that lie within [0.7a, a], [0.7b, b], and [0.7c, c].

#### **pybec.analysis.to\_Bohr**

```
pybec.analysis.to_Bohr(coords)
```
Convert a coordinate dictionary from Angstroms to Bohr

#### **pybec.analysis.volume**

<span id="page-14-3"></span>pybec.analysis.volume(*lattice*)

Calculate the volume of a 3D unit cell.

**Parameters lattice** (*numpy.ndarray*) – 3 x 3 array with the unit cell vectors as the rows. That is numpy.array([[a1, a2, a3], [b1, b2, b3], [c1, c2, c3]])

**Returns** Volume of unit cell, calculated as (a x b) \* c

**Return type** float

### <span id="page-14-0"></span>**2.1.2 pybec.output**

output.py Module for outputting volumetric data to standard formats

Includes functions to output 3D grid data to the XCrysden file format, which can be read in by XCrysden, VESTA, or other visualization software.

#### **Functions**

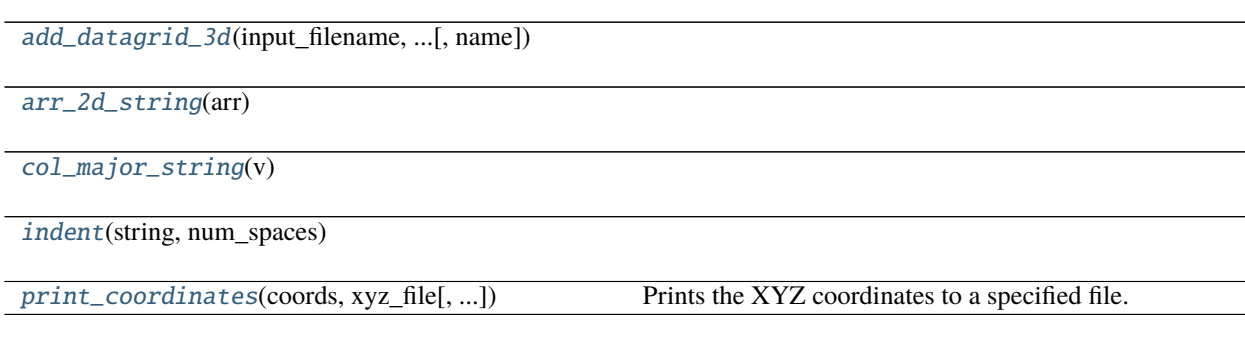

#### <span id="page-15-6"></span>**pybec.output.add\_datagrid\_3d**

<span id="page-15-1"></span>pybec.output.add\_datagrid\_3d(*input\_filename*, *output\_filename*, *data*, *span\_vectors*, *name='my3d\_data'*)

**pybec.output.arr\_2d\_string**

<span id="page-15-2"></span>pybec.output.arr\_2d\_string(*arr*)

**pybec.output.col\_major\_string**

<span id="page-15-3"></span>pybec.output.col\_major\_string(*v*)

#### **pybec.output.indent**

<span id="page-15-4"></span>pybec.output.indent(*string*, *num\_spaces*)

#### **pybec.output.print\_coordinates**

<span id="page-15-5"></span>pybec.output.print\_coordinates(*coords*, *xyz\_file*, *comment=''*, *format='block'*, *unit='angstrom'*) Prints the XYZ coordinates to a specified file.

#### **Parameters**

- **coords** (*collections.OrderedDict*) The coordinates in angstroms in a dictionary where the keys are the element symbols and the values are the numpy arrays of the coordinates for all atoms of that element.
- **xyz\_file** (*str*) File path to the output .xyz file
- **comment** (*str*) Comment to include in line 2 of xyz file

#### **Returns**

**Return type** None

#### <span id="page-15-0"></span>**2.1.3 pybec.parsers**

parsers.py Module that mainly deals with extracting information from QuantumEspresso Output

Handles the primary functions

#### **Functions**

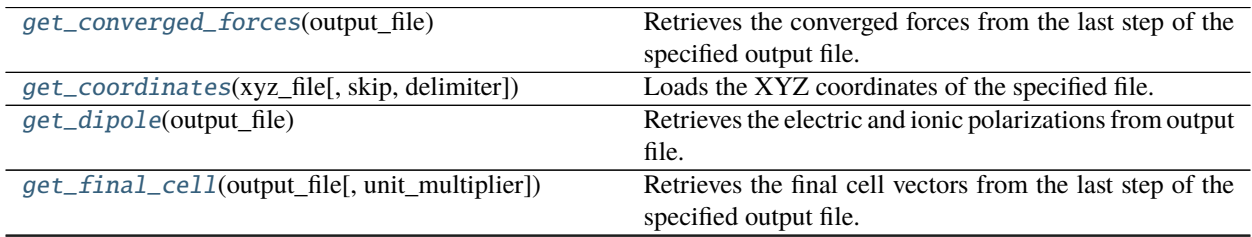

continues on next page

<span id="page-16-3"></span>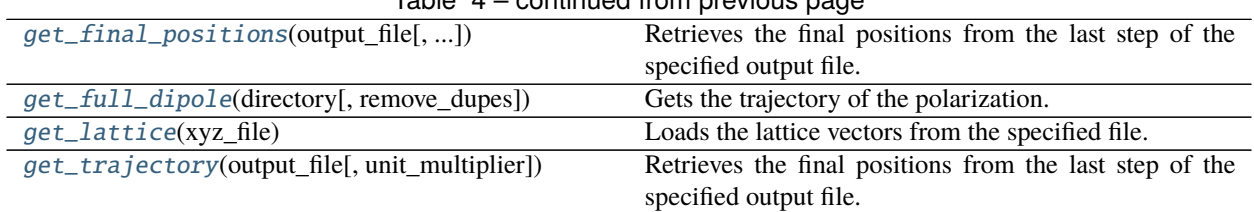

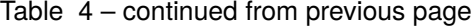

#### **pybec.parsers.get\_converged\_forces**

#### <span id="page-16-0"></span>pybec.parsers.get\_converged\_forces(*output\_file*)

Retrieves the converged forces from the last step of the specified output file.

- **Parameters output\_file** (*str*) File path to the output file for the step from which to pull converged forces.
- **Returns** Ionic forces in a dictionary where the keys are the element symbols and the values are the numpy force array for all atoms of that element.

**Return type** dict

#### **pybec.parsers.get\_coordinates**

<span id="page-16-1"></span>pybec.parsers.get\_coordinates(*xyz\_file*, *skip=2*, *delimiter=None*)

Loads the XYZ coordinates of the specified file.

#### **Parameters**

- **xyz\_file** (*str*) File path to the .xyz file containing the relaxed crystal structure
- **delimiter** (*str*) delimiter separating x, y, z coordinates in the file, to be used by numpy's genfromtxt method
- **Returns** The coordinates in angstroms in a dictionary where the keys are the element symbols and the values are the numpy arrays of the coordinates for all atoms of that element.

**Return type** dict

#### **pybec.parsers.get\_dipole**

#### <span id="page-16-2"></span>pybec.parsers.get\_dipole(*output\_file*)

Retrieves the electric and ionic polarizations from output file.

- **Parameters output\_file** (*str*) File path to the output file for the step from which to pull polarizations.
- **Returns** header, pols. Header is a list of the header names associated with pols. pols is an N X 5 np.ndarray. For each of N steps, it contains The associated step number, timestep, electronic, ionic, and total cell dipole.

**Return type** tuple

#### <span id="page-17-4"></span>**pybec.parsers.get\_final\_cell**

<span id="page-17-0"></span>pybec.parsers.get\_final\_cell(*output\_file*, *unit\_multiplier=1.0*)

Retrieves the final cell vectors from the last step of the specified output file.

**Parameters output\_file** (*str*) – File path to the output file for the step from which to pull converged forces.

**Returns** A 3x3 array of the cell vectors, as 3 row vectors  $\begin{bmatrix} [a1, a2, a3], [b1, b2, b3], [c1, c2, c3] \end{bmatrix}$ 

**Return type** np.ndarray

#### **pybec.parsers.get\_final\_positions**

<span id="page-17-1"></span>pybec.parsers.get\_final\_positions(*output\_file*, *unit\_multiplier=1.0*)

Retrieves the final positions from the last step of the specified output file.

- **Parameters output\_file** (*str*) File path to the output file for the step from which to pull converged forces.
- **Returns** Ionic coordinates in a dictionary where the keys are the element symbols and the values are the numpy coordinate array for all atoms of that element.

**Return type** dict

#### **pybec.parsers.get\_full\_dipole**

<span id="page-17-2"></span>pybec.parsers.get\_full\_dipole(*directory*, *remove\_dupes=True*) Gets the trajectory of the polarization.

#### **Parameters**

- **directory** (*str*) The path to a directory containing all of the output files to parse for polarization data.
- **remove\_dupes** (*bool*) If true, keep only one of each step number, the one from the last file it occurs in.
- **Returns** Nx2 array with the first column containing the time and second column containing the overall polarization. Duplicate timesteps are removed during processing.

**Return type** numpy.ndarray

#### **pybec.parsers.get\_lattice**

#### <span id="page-17-3"></span>pybec.parsers.get\_lattice(*xyz\_file*)

Loads the lattice vectors from the specified file.

**Parameters xyz\_file** (*str*) – File path to the .xyz file containing the relaxed crystal structure

**Returns** The lattice vectors in angstroms in a numpy array where the rows are lattice vectors a, b, and c, and the columns are the unit directions x, y, z.

**Return type** numpy.ndarray

#### <span id="page-18-2"></span>**pybec.parsers.get\_trajectory**

<span id="page-18-1"></span>pybec.parsers.get\_trajectory(*output\_file*, *unit\_multiplier=1.0*)

Retrieves the final positions from the last step of the specified output file.

**Parameters output\_file** (*str*) – File path to the output file for the step from which to pull trajectory.

**Returns** Ionic coordinates at each timestep in a dictionary where the keys are the element symbols and the values are the numpy coordinate array for all atoms of that element.

**Return type** dict

### <span id="page-18-0"></span>**2.1.4 pybec.plotters**

plotters.py Several convenience functions for plotting Born Effective Charges in various ways.

#### **Functions**

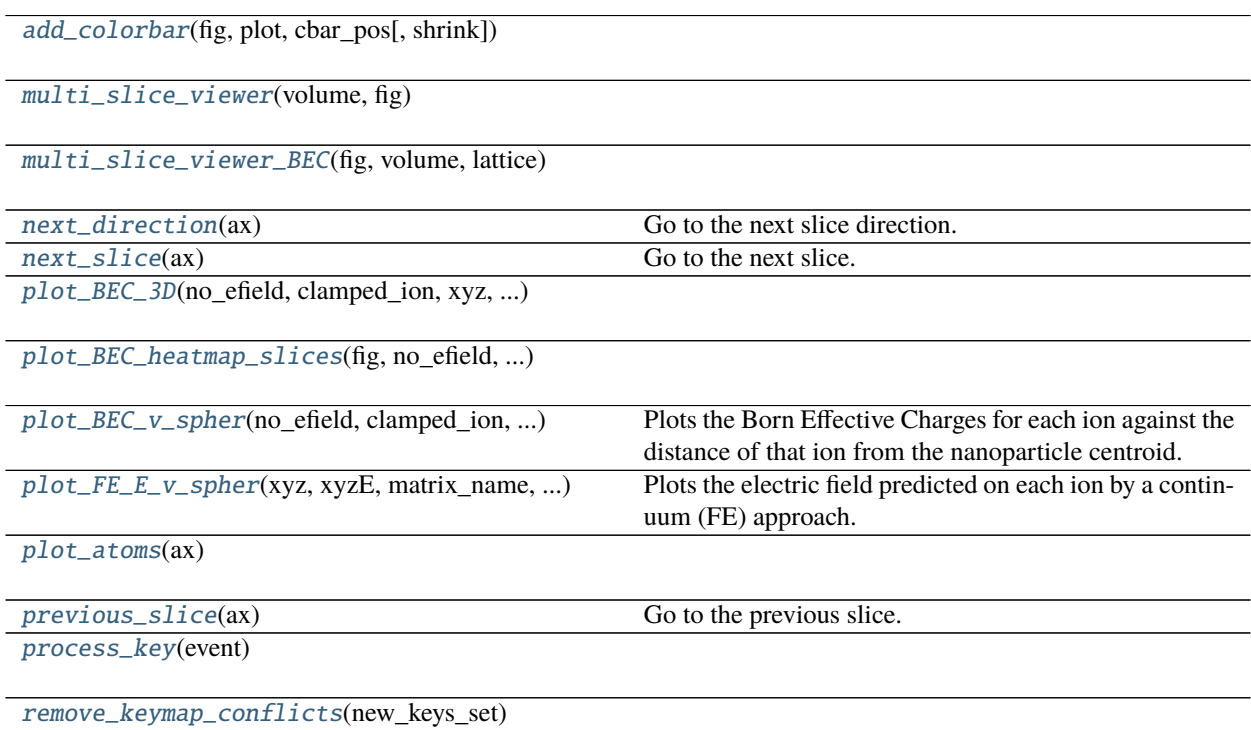

#### <span id="page-19-7"></span>**pybec.plotters.add\_colorbar**

<span id="page-19-0"></span>pybec.plotters.add\_colorbar(*fig*, *plot*, *cbar\_pos*, *shrink=0.5*)

**pybec.plotters.multi\_slice\_viewer**

<span id="page-19-1"></span>pybec.plotters.multi\_slice\_viewer(*volume*, *fig*)

**pybec.plotters.multi\_slice\_viewer\_BEC**

<span id="page-19-2"></span>pybec.plotters.multi\_slice\_viewer\_BEC(*fig*, *volume*, *lattice*, *add\_atoms=True*, *cell=None*, *color\_dict=None*, *marker\_dict=None*, *cmap\_atoms=False*, *cmap='viridis'*, *ion\_cmap='plasma'*, *num\_bins=6*, *resolution=50*, *is\_kriging=False*)

#### **pybec.plotters.next\_direction**

<span id="page-19-3"></span>pybec.plotters.next\_direction(*ax*) Go to the next slice direction.

#### **pybec.plotters.next\_slice**

<span id="page-19-4"></span>pybec.plotters.next\_slice(*ax*) Go to the next slice.

#### **pybec.plotters.plot\_BEC\_3D**

<span id="page-19-5"></span>pybec.plotters.plot\_BEC\_3D(*no\_efield*, *clamped\_ion*, *xyz*, *matrix\_name*, *np\_name*, *e\_field=0.001*, *e\_field\_direction=2*, *cbar\_pos='top'*, *legend=True*, *figsize=(8, 8)*, *marker\_dict=None*, *grid=False*, *cmap='magma'*, *alpha=1.0*, *cbar\_shrink=1.0*)

#### **pybec.plotters.plot\_BEC\_heatmap\_slices**

<span id="page-19-6"></span>pybec.plotters.plot\_BEC\_heatmap\_slices(*fig*, *no\_efield*, *clamped\_ion*, *xyz*, *matrix\_name*, *np\_name*, *matrix\_no\_efield*, *matrix\_clamped\_ion*, *matrix\_xyz*, *e\_field=0.001*, *e\_field\_direction=2*, *interpolation='linear'*, *cbar\_pos='top'*, *legend=True*, *marker\_dict=None*, *pad=0.2*, *color\_dict=None*, *grid=False*, *cmap='magma'*, *ion\_cmap='plasma'*, *num\_bins=6*, *track\_slices=True*, *res=100*, *add\_atoms=True*, *cmap\_atoms=False*, *cbar\_shrink=1.0*)

#### <span id="page-20-1"></span>**pybec.plotters.plot\_BEC\_v\_spher**

<span id="page-20-0"></span>pybec.plotters.plot\_BEC\_v\_spher(*no\_efield*, *clamped\_ion*, *xyz*, *matrix\_name*, *np\_name*, *np\_element*, *to\_plot='r'*, *centroid\_of='all'*, *e\_field=0.001*, *e\_field\_direction=[0, 0, 1]*, *cmap=None*, *cbar\_pos='top'*, *legend=True*, *figsize=(8, 4)*, *marker\_dict=None*, *color\_dict=None*, *grid=False*, *alpha=1.0*,

*cbar\_shrink=1.0*)

Plots the Born Effective Charges for each ion against the distance of that ion from the nanoparticle centroid.

#### **Parameters**

- **no\_efield** (*str*) File path to the zero field step output file
- **clamped** ion  $(str)$  File path to the clamped ion step output file
- **xyz** (*str*) File path to the optimized structure .xyz file
- **matrix\_name** (*str*) Whatever you want to call the matrix, e.g. 'MgO'
- **np\_name** (*str*) Whatever you want to call the mNP, e.g. 'Ag8 333'
- **np\_element** (*str*) Elemental symbol for nanoparticle element.
- **centroid\_of** (*str, optional*) The element you want to calculate the centroid for when calculating and plotting against the distance to centroid. If 'all', it will calculate the centroid of the whole unit cell. 'Ag' will calculate the centroid of all silver ions in the unit cell in the relaxed structure. Default: 'all'
- **e\_field** (*float, optional*) The electric field in au. Default: 0.001
- **e\_field\_direction** (*int, optional*) The direction the field is applied, where the x-axis is [1,0,0], y-axis is [0,1,0], and z-axis is [0,0,1]. Default:  $[0,0,1]$
- **cmap** (*string, optional*) The matplotlib colormap style used to color the absolute value of their Born Effective Charge. If None, the data instead will be colored by element using the color\_dict colors or default matplotlib ones. Default: None
- **cbar\_pos** (*str, optional*) Where to place the colorbar if cmap is used. Can be 'top', 'right', or 'bottom'. Default: 'top'
- **legend** (*bool, optional*) Whether to include a legend labelling the different elements. Default: True
- **figsize** (*(int, int), optional*) Width, Height of the figure. Default: (8,4)
- **marker\_dict** (*dict, optional*) Custom dictionary specifying which markers to use for each element, where the keys are element symbols and the values are valid matplotlib marker symbols. Default: None Ex: {'O': 'o', 'Ag': 'x', 'Mg': '>'}
- **color\_dict** (*dict, optional*) Custom dictionary specifying which colors to use for each element, where the keys are element symbols and the values are valid matplotlib color symbols. Default: None Ex: {'O': 'r', 'Ag': 'k', 'Mg': 'y'}
- **grid** (*bool, optional*) Whether to include grid lines in the plot. Default: False
- **alpha** (*float*) The alpha channel value for the plot colors. Default: 1.0

#### **Returns**

#### **Return type** None

#### <span id="page-21-1"></span>**pybec.plotters.plot\_FE\_E\_v\_spher**

<span id="page-21-0"></span>pybec.plotters.plot\_FE\_E\_v\_spher(*xyz*, *xyzE*, *matrix\_name*, *np\_name*, *np\_element*, *to\_plot='r'*, *centroid\_of='all'*, *sub\_mean\_field=False*, *e\_field=0.25*, *e\_field\_direction=[0, 0, 1]*, *center\_dict=None*, *ref\_neg=True*, *cmap=None*, *cbar\_pos='top'*, *legend=True*, *figsize=(8, 4)*, *marker\_dict=None*, *color\_dict=None*, *grid=False*, *alpha=1.0*, *cbar\_shrink=1.0*, *units='au'*)

Plots the electric field predicted on each ion by a continuum (FE) approach.

#### **Parameters**

- **xyz** (*str*) File path to the optimized structure .xyz file
- **xyzE** (*str or dict*) File path to the file containing the FE efield for each atomic coordinate, or Dictionary of electric field values, where the keys are the element symbols, and the values are the Nx3 numpy array of electric field values for all atoms of that element. Ex: xyzE=get\_dipole\_field(get\_coordinates(xyz), get\_centroid(blah, key='Ag'), q=1)
- **matrix** name (*str*) Whatever you want to call the matrix, e.g. 'MgO'
- **np\_name** (*str*) Whatever you want to call the mNP, e.g. 'Ag8\_333'
- **centroid\_of** (*str, optional*) The element you want to calculate the centroid for when calculating and plotting against the distance to centroid. If 'all', it will calculate the centroid of the whole unit cell. 'Ag' will calculate the centroid of all silver ions in the unit cell in the relaxed structure. defaults to 'all'
- **sub mean field** (*bool, optional*) If set, the external applied field is subtracted from the calculated fields, meaning that only the local field disturbance caused by the inclusion will be plotted. defaults to True
- **e\_field** (*float, optional*) The applied electric field in V/m. Default: 0.25
- **e\_field\_direction** (*int, optional*) The direction the field is applied, where the x-axis is [1,0,0], y-axis is [0,1,0], and z-axis is [0,0,1]. Default: [0,0,1]
- **center\_dict** (*dict, optional*) Custom dictionary specifying where to center each element on the y-axis of the plot, where the keys are element symbols and the values are floats or integers. Default: None Ex: {'O': -2, 'Mg': 2, 'Ag': 0}
- **cmap** (*string, optional*) The matplotlib colormap style used to color the absolute value of their Born Effective Charge. If None, the data instead will be colored by element using the color\_dict colors or default matplotlib ones. Default: None
- **cbar\_pos** (*str, optional*) Where to place the colorbar if cmap is used. Can be 'top', 'right', or 'bottom'. Default: 'top'
- **legend** (*bool, optional*) Whether to include a legend labelling the different elements. Default: True
- **figsize** (*(int, int), optional*) Width, Height of the figure. Default: (8,4)
- **marker** dict (*dict, optional*) Custom dictionary specifying which markers to use for each element, where the keys are element symbols and the values are valid matplotlib marker symbols. Default: None Ex: {'O': 'o', 'Ag': 'x', 'Mg': '>'}
- **color\_dict** (*dict, optional*) Custom dictionary specifying which colors to use for each element, where the keys are element symbols and the values are valid matplotlib color symbols. Default: None Ex: {'O': 'r', 'Ag': 'k', 'Mg': 'y'}
- **grid** (*bool, optional*) Whether to include grid lines in the plot. Default: False
- <span id="page-22-5"></span>• **alpha** (*float, optional*) – The alpha channel value for the plot colors. Default: 1.0
- **units** (*str, optional*) The units for electric field to be added to the y-axis. Default: "au"

**Returns**

**Return type** None

#### **pybec.plotters.plot\_atoms**

<span id="page-22-1"></span>pybec.plotters.plot\_atoms(*ax*)

#### **pybec.plotters.previous\_slice**

```
pybec.plotters.previous_slice(ax)
     Go to the previous slice.
```
#### **pybec.plotters.process\_key**

<span id="page-22-3"></span>pybec.plotters.process\_key(*event*)

#### **pybec.plotters.remove\_keymap\_conflicts**

<span id="page-22-4"></span>pybec.plotters.remove\_keymap\_conflicts(*new\_keys\_set*)

### <span id="page-22-0"></span>**2.1.5 pybec.utils**

utils.py Module with some helpful methods for converting between data structures.

The rest of the package often utilizes atomic data in the form of either pandas Dataframes or dictionaries with element symbols for keys. Functions in this module convert between these two representations

#### **Functions**

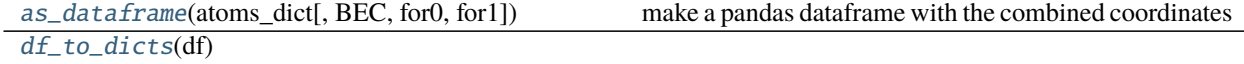

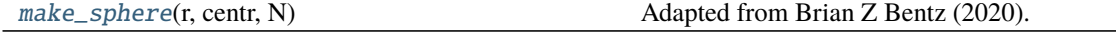

### <span id="page-23-3"></span>**pybec.utils.as\_dataframe**

<span id="page-23-0"></span>pybec.utils.as\_dataframe(*atoms\_dict*, *BEC=None*, *for0=None*, *for1=None*) make a pandas dataframe with the combined coordinates

#### **pybec.utils.df\_to\_dicts**

<span id="page-23-1"></span>pybec.utils.df\_to\_dicts(*df* )

#### **pybec.utils.make\_sphere**

#### <span id="page-23-2"></span>pybec.utils.make\_sphere(*r*, *centr*, *N*)

Adapted from Brian Z Bentz (2020). mySphere(N) [\(https://www.mathworks.com/matlabcentral/fileexchange/](https://www.mathworks.com/matlabcentral/fileexchange/57877-mysphere-n) [57877-mysphere-n\)](https://www.mathworks.com/matlabcentral/fileexchange/57877-mysphere-n)

### **CHAPTER**

# **THREE**

# **INDICES AND TABLES**

- <span id="page-24-0"></span>• genindex
- modindex
- search

# **PYTHON MODULE INDEX**

### <span id="page-26-0"></span>p

pybec, [3](#page-6-1) pybec.analysis, [3](#page-6-2) pybec.output, [11](#page-14-0) pybec.parsers, [12](#page-15-0) pybec.plotters, [15](#page-18-0) pybec.utils, [19](#page-22-0)

### **INDEX**

### <span id="page-28-0"></span>A

add\_colorbar() (*in module pybec.plotters*), [16](#page-19-7) add\_datagrid\_3d() (*in module pybec.output*), [12](#page-15-6) apply\_chunks() (*in module pybec.analysis*), [4](#page-7-1) apply\_kriging\_chunks() (*in module pybec.analysis*), [5](#page-8-4) arr\_2d\_string() (*in module pybec.output*), [12](#page-15-6)

as\_dataframe() (*in module pybec.utils*), [20](#page-23-3) ave\_BEC\_dict() (*in module pybec.analysis*), [5](#page-8-4)

### C

col\_major\_string() (*in module pybec.output*), [12](#page-15-6) correct\_jumps() (*in module pybec.analysis*), [5](#page-8-4) correct\_jumps\_between\_arr() (*in module pybec.analysis*), [5](#page-8-4)

# D

df\_to\_dicts() (*in module pybec.utils*), [20](#page-23-3) dipole\_field() (*in module pybec.analysis*), [6](#page-9-4)

# F

find\_jumps() (*in module pybec.analysis*), [6](#page-9-4) find\_np\_atoms() (*in module pybec.analysis*), [6](#page-9-4)

# G

gen\_BEC\_df() (*in module pybec.analysis*), [6](#page-9-4) get\_BECs() (*in module pybec.analysis*), [7](#page-10-3) get\_centroid() (*in module pybec.analysis*), [7](#page-10-3) get\_converged\_forces() (*in module pybec.parsers*), [13](#page-16-3) get\_coordinates() (*in module pybec.parsers*), [13](#page-16-3) get\_dipole() (*in module pybec.parsers*), [13](#page-16-3) get\_dipole\_field() (*in module pybec.analysis*), [7](#page-10-3) get\_dipole\_field\_displaced() (*in module pybec.analysis*), [8](#page-11-3) get\_dist\_to\_centroid() (*in module pybec.analysis*), [8](#page-11-3) get\_field\_along\_d() (*in module pybec.analysis*), [8](#page-11-3) get\_final\_cell() (*in module pybec.parsers*), [14](#page-17-4) get\_final\_positions() (*in module pybec.parsers*), [14](#page-17-4) get\_full\_dipole() (*in module pybec.parsers*), [14](#page-17-4)

get\_full\_pol() (*in module pybec.analysis*), [9](#page-12-4) get\_lattice() (*in module pybec.parsers*), [14](#page-17-4) get\_spherical\_coords\_to\_centroid() (*in module pybec.analysis*), [9](#page-12-4) get\_trajectory() (*in module pybec.parsers*), [15](#page-18-2) grid\_krig\_execute() (*in module pybec.analysis*), [9](#page-12-4)

### I

indent() (*in module pybec.output*), [12](#page-15-6) infer\_e\_field() (*in module pybec.analysis*), [9](#page-12-4) infer\_local\_field() (*in module pybec.analysis*), [10](#page-13-6) interp\_3d() (*in module pybec.analysis*), [10](#page-13-6)

### K

krige\_grid\_search() (*in module pybec.analysis*), [10](#page-13-6)

### M

```
make_sphere() (in module pybec.utils), 20
module
    pybec, 3
    pybec.analysis, 3
    pybec.output, 11
    pybec.parsers, 12
    pybec.plotters, 15
    pybec.utils, 19
multi_slice_viewer() (in module pybec.plotters), 16
multi_slice_viewer_BEC() (in module py-
        bec.plotters), 16
```
### N

next\_direction() (*in module pybec.plotters*), [16](#page-19-7) next\_slice() (*in module pybec.plotters*), [16](#page-19-7)

# P

pad\_cell() (*in module pybec.analysis*), [10](#page-13-6)

plot\_atoms() (*in module pybec.plotters*), [19](#page-22-5)

plot\_BEC\_3D() (*in module pybec.plotters*), [16](#page-19-7)

plot\_BEC\_heatmap\_slices() (*in module pybec.plotters*), [16](#page-19-7)

plot\_BEC\_v\_spher() (*in module pybec.plotters*), [17](#page-20-1) plot\_FE\_E\_v\_spher() (*in module pybec.plotters*), [18](#page-21-1)

```
point_in_hull() (in module pybec.analysis), 10
points_in_hull() (in module pybec.analysis), 10
previous_slice() (in module pybec.plotters), 19
print_coordinates() (in module pybec.output), 12
process_key() (in module pybec.plotters), 19
pybec
    module, 3
pybec.analysis
    module, 3
pybec.output
    module, 11
pybec.parsers
    module, 12
pybec.plotters
    module, 15
pybec.utils
```
module, [19](#page-22-5)

# R

remove\_keymap\_conflicts() (*in module pybec.plotters*), [19](#page-22-5)

# S

select\_cell\_segment() (*in module pybec.analysis*), [11](#page-14-4)

# T

to\_Bohr() (*in module pybec.analysis*), [11](#page-14-4)

### V

volume() (*in module pybec.analysis*), [11](#page-14-4)